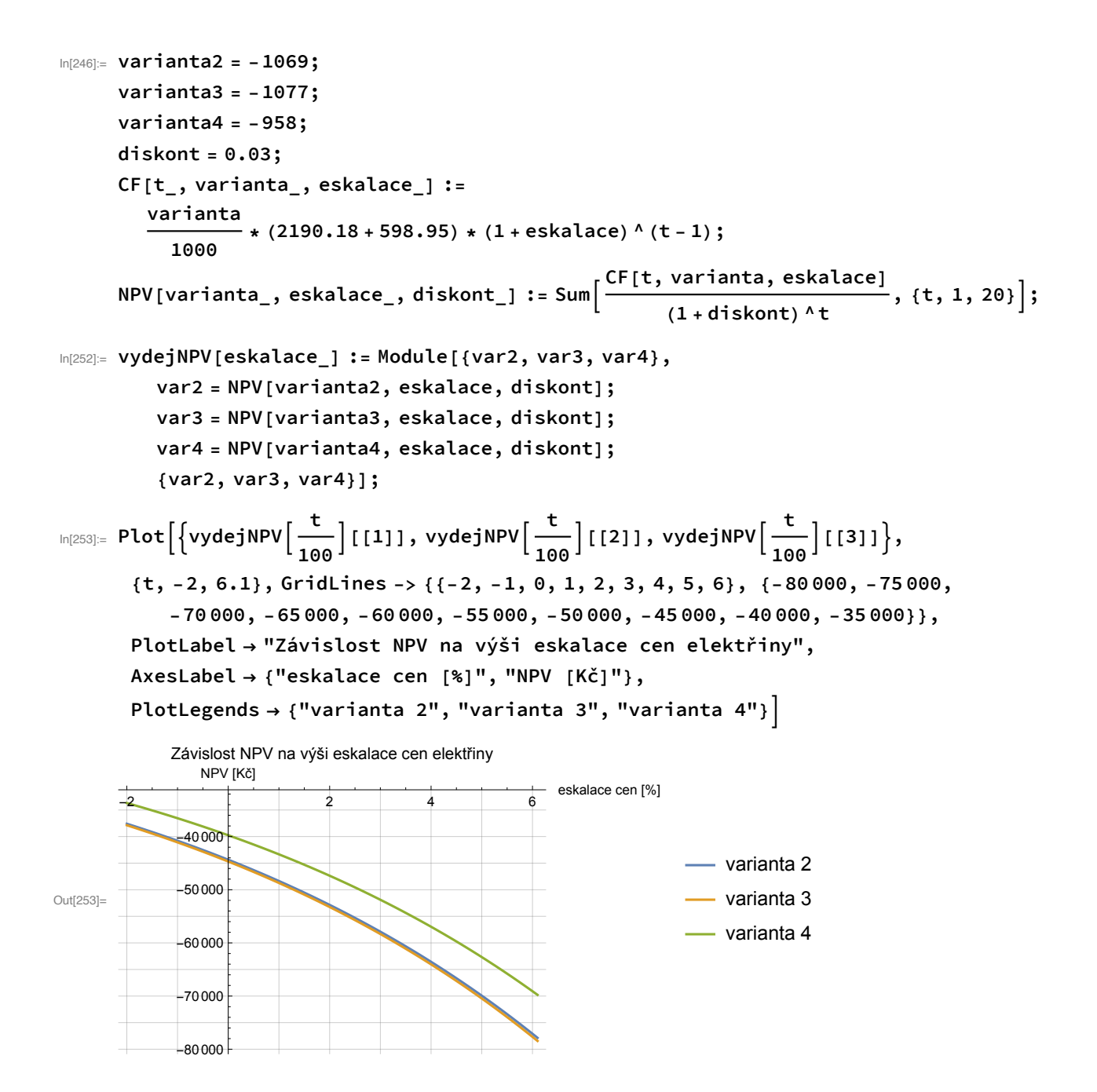

In[254]:= **PlotvydejNPV <sup>t</sup> <sup>100</sup> [[3]] - vydejNPV <sup>t</sup> <sup>100</sup> [[1]], vydejNPV <sup>t</sup> <sup>100</sup> [[3]] - vydejNPV <sup>t</sup> <sup>100</sup> [[2]], {t, -2, 6.1}, GridLines -> {{-2, -1, 0, 1, 2, 3, 4, 5, 6}, {1000, 2000, 3000, 4000, 5000, 6000, 7000, 8000, 9000}}, PlotLabel "Závislost úspory na výši eskalace cen elektřiny", AxesLabel {"eskalace cen [%]", "úspora [Kč]"}, PlotLegends {"varianta 2", "varianta 3", "varianta 4"}, PlotRange {0, 10 000}** Out[254]= -2 0 2 4 6 eskalace cen [%] 2000 4000 6000 8000 10000 úspora [Kč] Závislost úspory na výši eskalace cen elektřiny varianta 2 varianta 3 In[255]:= **varianta2 = -1048; varianta3 = -1086; varianta4 = -961; diskont = 0.03; CF[t\_, varianta\_, eskalace\_] := varianta <sup>1000</sup> \* (2190.18 <sup>+</sup> 598.95) \* (<sup>1</sup> <sup>+</sup> eskalace)^(<sup>t</sup> - <sup>1</sup>); NPV[varianta\_, eskalace\_, diskont\_] := Sum CF[t, varianta, eskalace] (<sup>1</sup> <sup>+</sup> diskont)^t , {t, 1, <sup>20</sup>};** In[261]:= **vydejNPV[eskalace\_] := Module[{var2, var3, var4}, var2 = NPV[varianta2, eskalace, diskont]; var3 = NPV[varianta3, eskalace, diskont]; var4 = NPV[varianta4, eskalace, diskont]; {var2, var3, var4}];**

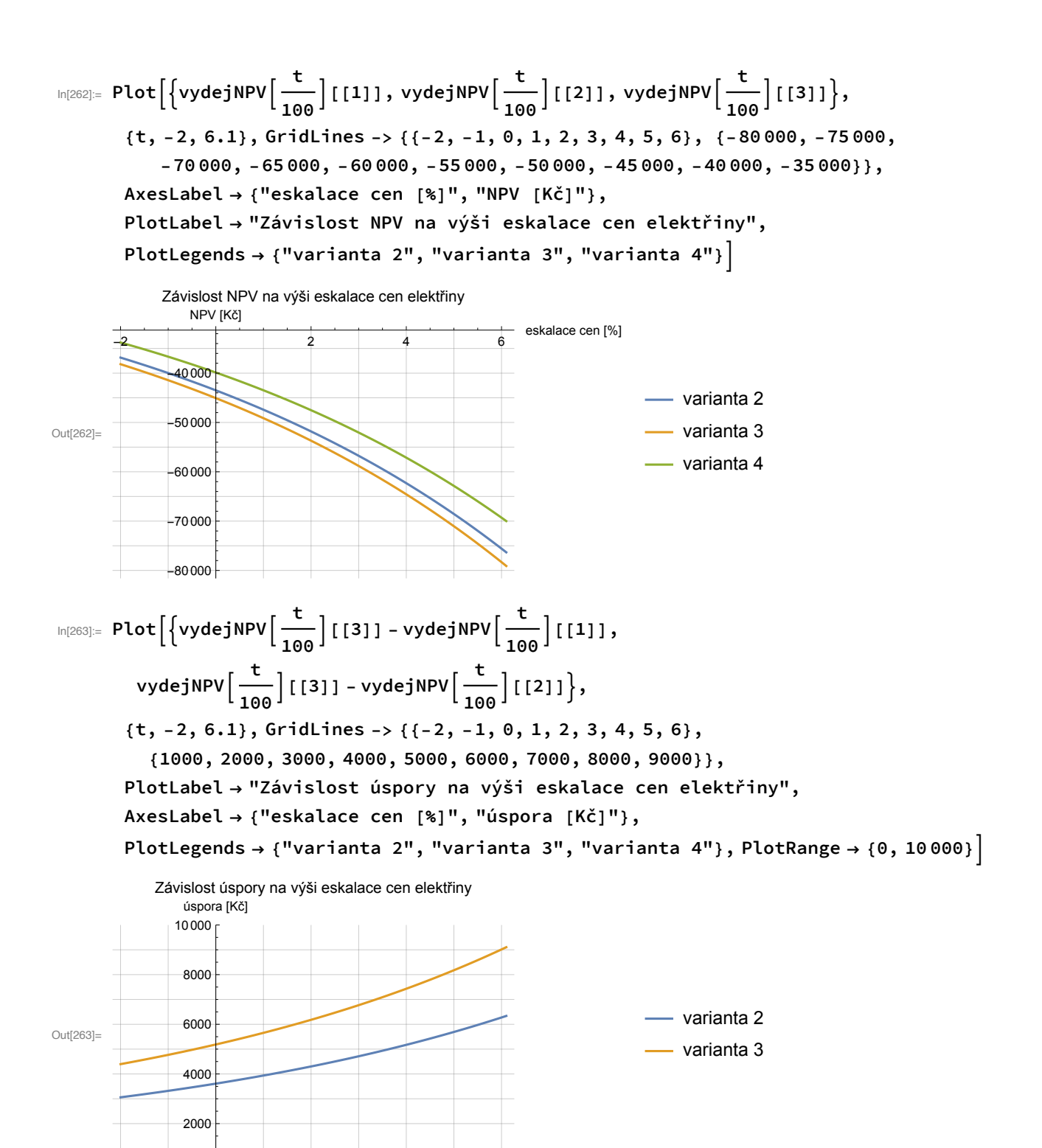

eskalace cen [%]

 $-2$  0 2 4 6